# **SPOLVERINO**

### **MOD-A-58**

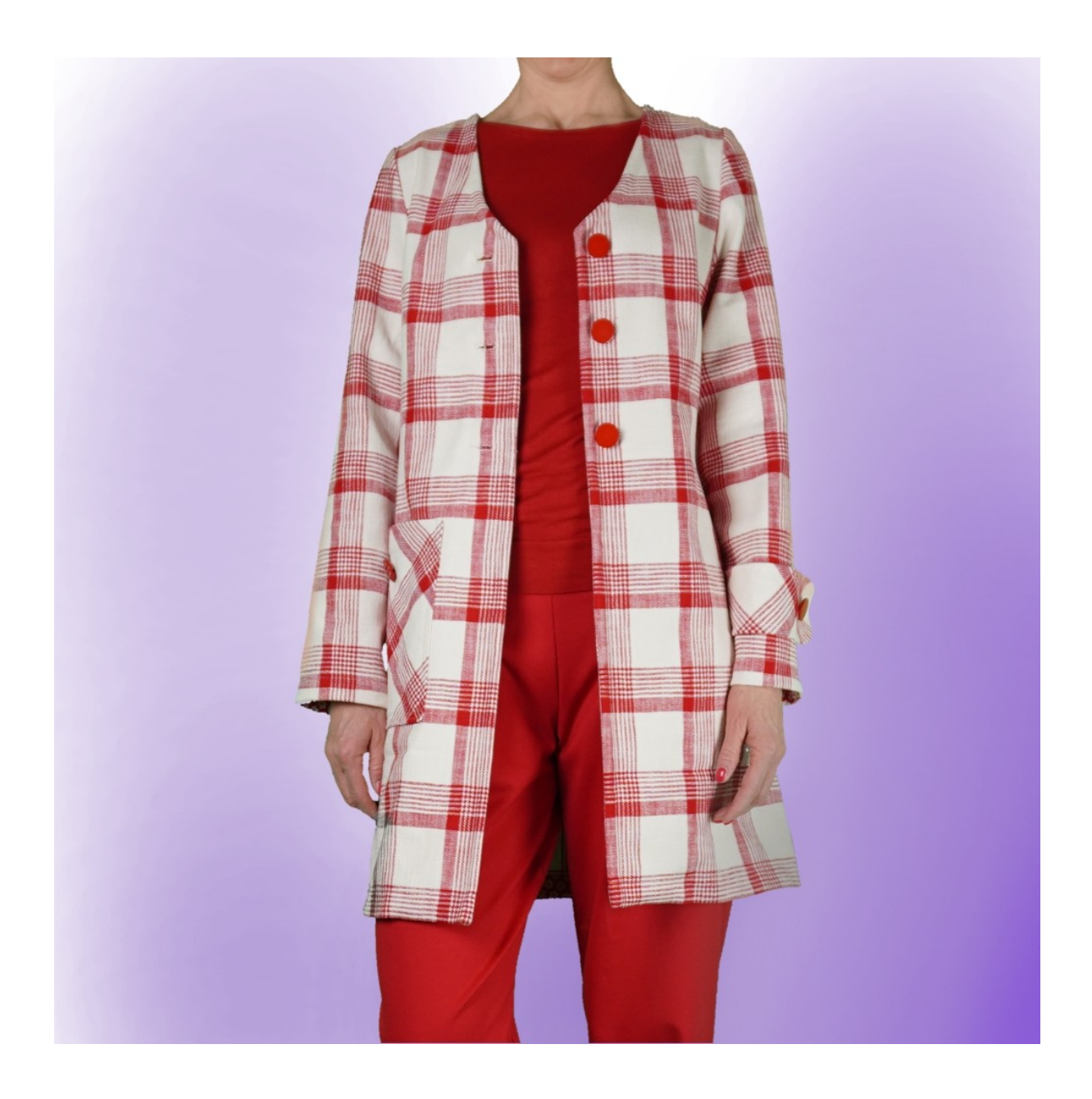

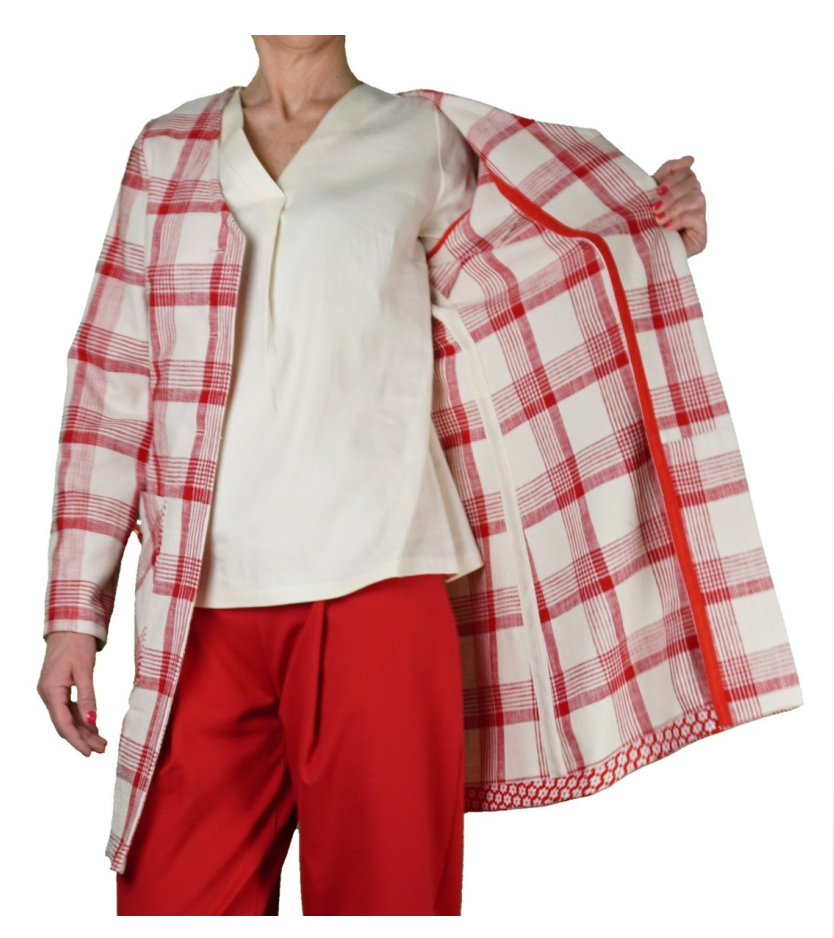

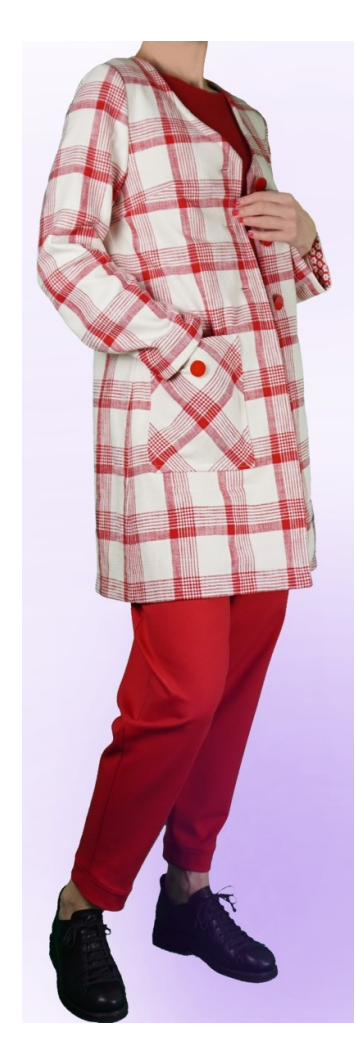

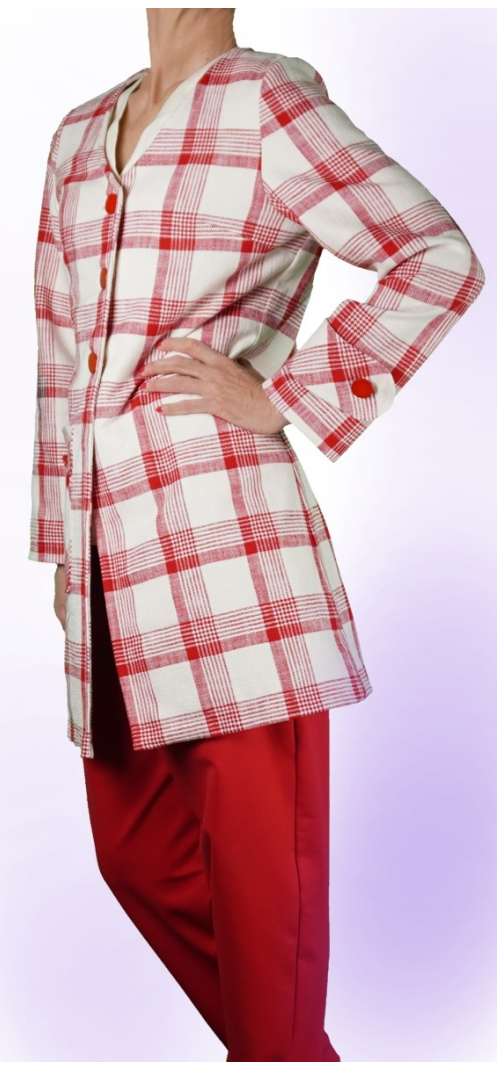

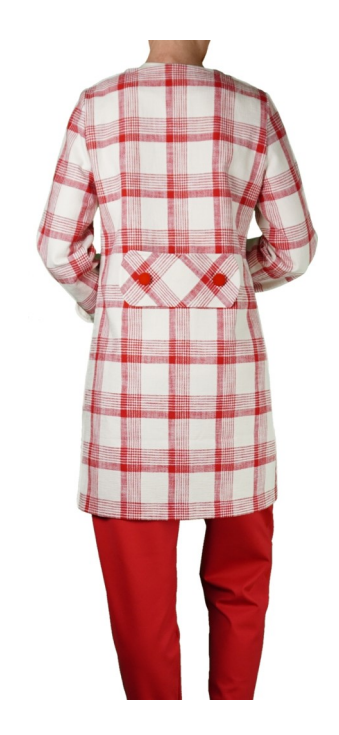

# **DESCRIZIONE MODELLO**

Questo modello presenta pinces in vita e sul fianco del davanti, in vita sul dietro. La misura delle pince in vita sia per il davanti che per il dietro è libera.

La scollatura del davanti è una V morbida.

Maniche a giro, lunghezza e circonferenza fondo a piacere. La lunghezza del modello è a piacere, tenendo conto che la lunghezza minima di questo può arrivare fino all'altezza fianchi.

**Attenzione!!!** Questo modello è creato senza vestibilità nelle Circonferenze.

Viene data la possibilità di aggiungere cm di vestibilità nella Circonferenza Seno, Circonferenza Vita e Circonferenza Fianchi.

#### **La vestibilità inserita è riferita all'intera circonferenza e non alla singola parte.**

**Prestare sempre attenzione, dopo aver inserito le misure, che il modello risulti armonioso.**

#### **MOLTO IMPORTANTE PER LA REALIZZAZIONE DEL MODELLO E' LA PRESA DELLE MISURE.**

Nella Pagina MISURE, selezionando "**Mostra manichino per misure"**, viene visualizzato un manichino.

Selezionando una casella per l'inserimento misure, esempio Altezza Persona, viene indicato come prendere correttamente questa altezza.

**Le vostre Misure devono essere inserite come richieste, poi è il programma TittiCad che le elabora in modo che le proporzioni originali del modello scelto da voi si adattino alle vostre misure.**

# **IL MODELLO E' COMPOSTO DALLE SEGUENTI PARTI:**

- **N.1 DAVANTI**. Una volta sulla stoffa doppia.
- **N.2 DIETRO**. Una volta sulla piega stoffa.
- **N.3 MANICA** . Una volta sulla stoffa doppia.
- **N.4 PARAMONTURA DAVANTI**. Una volta sulla stoffa doppia.
- **N.5 PARAMONTURA DIETRO**. Una volta sulla piega stoffa.
- **N.6 TASCA APPLICATA**. Una volta sulla stoffa doppia.
- **N.7 MARTINGALA**. Una volta sulla stoffa doppia.
- **N.8 FASCIA MANICA** . Due volta sulla stoffa doppia.

#### **Nota:**

Il cartamodello è già comprensivo dei margini di cucitura.

### **MATERIALE OCCORRENTE PER LA REALIZZAZIONE DI QUESTO MODELLO**

La stoffa del modello in foto è un cotone con un 2% di elastan.

- Stoffa consigliata: cotone, lino, lana.
- **QUANTITA'** vedi pagina seguente.
- Filo per macchina da cucire.
- Teletta termo adesiva cotone leggero.
- Bottoni diametro 2,5

**Essendo un modello su misura, non è possibile indicare per tutti i materiali occorrenti la giusta quantità. Dovrete essere Voi a misurarli in modo appropriato.**

### **MODELLO SU STOFFA E QUANTITA' DI STOFFA NECESSARIA**

Vi sono 2 casi possibili, a seconda se state usando il Programma TittiCad (installato sul Vostro pc), o il servizio Cartamodelli Online (presente sul sito web www.titticad.com):

- Programma TittiCad:

Aprendo la pagina STAMPA e selezionando nella "Lista Stampe disponibili" la voce **Disposizione su stoffa** viene visualizzato un suggerimento di come posizionare il modello su stoffa.

- [Cartamodelli Online di www.titticad.com](https://www.titticad.com/cartamodelli-online):

Dopo aver inserito le misure ed avere richiesto l'Anteprima Gratuita, viene mostrato in fondo alla pagina **Disposizione su stoffa e lunghezza stoffa richiesta.**

La freccia in verticale indica la quantità di tessuto occorrente, mentre la freccia orizzontale indica la larghezza della stoffa, può essere tessuto doppio (quando sono indicati cm 75) o tessuto singolo (quando sono indicati 150cm).

E' consigliato prenderne sempre un po' di più ( 10-15 cm )

# **SUGGERIMENTI PER LA CONFEZIONE**

## **Preparazione cartamodello**

[Come Assemblare cartamodello TittiCad.](https://www.devcad.com/tc_online/tutorial.asp?nome=assemblaggio_a4)

## **Primi passi nella confezione**

[2-3 Cose da sapere sulla stoffa prima di appoggiare](https://www.devcad.com/tc_online/tutorial.asp?nome=primi_passi_1)  [cartamodello sulla stoffa.](https://www.devcad.com/tc_online/tutorial.asp?nome=primi_passi_1)

[Come appoggiare cartamodello sulla stoffa.](https://www.devcad.com/tc_online/tutorial.asp?nome=primi_passi_2)

[Segnare contorno Cartamodello e assemblare un](https://www.devcad.com/tc_online/tutorial.asp?nome=primi_passi_3)  [Davanti con Dietro.](https://www.devcad.com/tc_online/tutorial.asp?nome=primi_passi_3)

## **Video tutorial specifici per questo modello**

[MOD-A-58 Spolverino. Confezione completa.](https://www.devcad.com/tc_online/tutorial.asp?nome=mod_a_58)

[Come applicare teletta termoadesiva.](https://www.devcad.com/tc_online/tutorial.asp?nome=teletta)

[Cucire pince semplice.](https://www.devcad.com/tc_online/tutorial.asp?nome=pince_semplice)

[Cucire pince a rombo.](https://www.devcad.com/tc_online/tutorial.asp?nome=pince_a_rombo)

[Cucire manica a giro.](https://www.devcad.com/tc_online/tutorial.asp?nome=manica_giro)

Stessa tecnica, del video seguente, per applicare nastro sbieco sul fondo della manica: [Come applicare sbieco sul fondo dei Pantaloni.](https://www.devcad.com/tc_online/tutorial.asp?nome=sbieco_fondo_pantalone)

Per tutti i video tutorial sulla confezione cliccare il link sotto: www.titticad.com/confezione